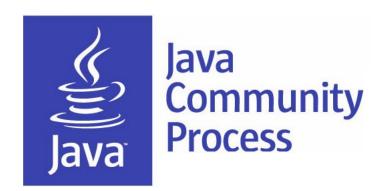

### Adopt-a-JSR Results Update

Ben Evans, Bruno Souza, Heather VanCura, Martijn Verburg

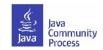

## Adopt-a-JSR!

- A JUG-lead *global* initiative to improve Java standards.
- Groups of JUG members work on JSRs.
- See http://adoptajsr.java.net for full details.

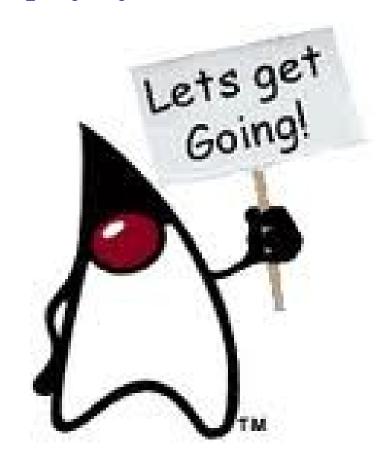

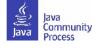

### JCP JUG members – 45 (was 25 2011)!

**Austin JUG (USA)** 

BeJUG (Belgium)

**BreizhJUG (Brittany)** 

CeJUG (Brazil)

Central Ohio JUG (USA)

Chicago JUG (USA)

Connecticut JUG (USA)

Detroit JUG (USA)

Duchess (Women)

**ESPRIT Tunisia JUG** 

FASOJUG (Burkina Faso)

Green Tea JUG (China)

**Houston JUG (USA)** 

iJUG e.V. (Germany)

IndiJava (India)

ITP\_Peru

Java Hellenic User Group (Greece)

Japan JUG

Java Student User Group (Vienna)

Java Web User Group (London)

Jozi JUG (South Africa)

**JUG-AFRICA** 

JUG Chennai (India)

JUG Cologne (Germany)

JUG Dortmund (Germany)

JUG-EG (Egypt)

JUGFrankfurt (Germany)

**JUG Indonesia** 

JUG JogLoSemar (Indonesia)

JUG-MK (Macedonia)

JUG-RU (Russia)

**JUG-USA** 

**London Java Community (UK)** 

Malaysia-JUG

Morocco JUG

Nanjing JUG (China)

Nashville JUG (United States)

Oklahoma City JUG (USA)

Rio JUG (Brazil)

Riviera JUG (France)

Ruhrjug (Germany)

Silicon Valley JavaFX User Group (USA)

SouJava (Brazil)

Utah JUG (USA)

Vancouver Island JUG (Canada)

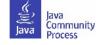

### JUGs around the world!

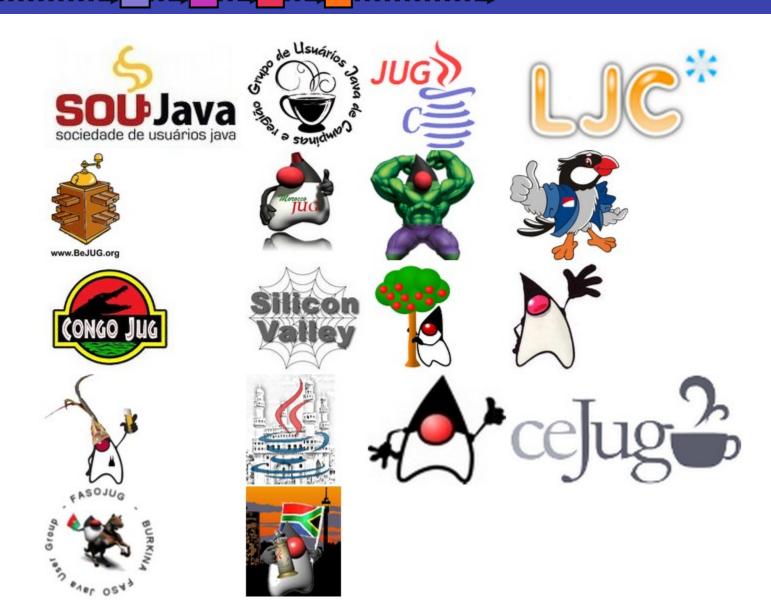

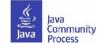

### Adopt-a-JSR Adopters

- 26+ JUGS participating:
- South America: Campinas JUG (Brazil), ceJUG (Brazil), GOJava (Brazil), SouJava (Brazil), Brasilia, DF JUG (Brazil), GUJ Londrina (Brazil) Peru JUG, Guadalajara JUG.
- North America: Silicon Valley JUG, Houston JUG (USA), Toronto JUG (Canada).
- Europe: London Java Community (UK), BeJUG (Belgium), Madrid JUG (Spain), JUG Cologne (Germany), Istanbul JUG (Turkey).
- Asia: Indonesia JUG, JUG JogLoSemar (Indonesia), Hyderabad JUG (India), JUG Chennai (India).
- Africa & Middle East: EGJUG (Egypt), Morocco JUG, Faso JUG (Africa), Jozi JUG (South Africa), Mbale (Uganda).

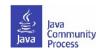

### Adopt-a-JSR Community Members

- Adopt-a-JSR Community on Java.net: 81 members.
- Adopt-a-JSR GitHub org: 19 members, 9 public repositories.
- Adopt-a-JSR Brasil Community: 79 members/86 subscribers.
- Adopt OpenJDK Communict on Java.net: 93 members.
- Adopt OpenJDK GitHub org: 13 members, 11 public repositories.

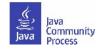

### Adopt-a-JSR Adoptees

- 24 JSRs 'adopted':
- Java SE: JSR 308, 310, 335, 337.
- Java EE: 107, 299, 338, 339, 342, 343, 344, 345, 346, 349, 352, 353, 356.
- JCP.Next: JSR 348, 355, 358.
- Misc.: JSR 321, 331, 347, 354.
- Most popular: JSR 339, Java API for RESTful Web Services 2.0 & JSR 353, Java API for JSON Processing, being adopted by at least 5 JUGs.

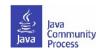

### Java EE 7 JSRs - specific requests

- Nine of the Java EE 7 JSRs created specific requests from Adopt-a-JSR participants. JSRs reported up to 750% community participation due to JCP.Next & Adopt-a-JSR efforts: http://glassfish.java.net/adoptajsr/.
  - Note: updated now that specs are Final.
  - JSR 236, Concurrency Utilities for Java EE.
  - JSR 339, Java API for RESTful Web Services.
  - JSR 343, Java Message Service 2.0.
  - JSR 344, JavaServer Faces 2.2.
  - JSR 345, Enterprise JavaBeans 3.2
  - JSR 346, Contexts and Dependency Injection for Java EE 1.1.
  - JSR 352, Batch Applications for the Java Platform.
  - JSR 353, Java API for JSON Processing.
  - JSR 356, Java API for WebSocket.

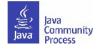

## Adopt-a-JSR Use Cases (1)

- Participation in JCP.Next Effort. Changes allow developers to participate helped to shape the new openness and transparency rules.
- Test Java 8 Effort. Goal: 100 major Open Source projects tested by end of 2013; ~50 projects tested so far.
- Creation of http://www.jcountdown.com/jcountdown/ site to encourage the world to upgrade to the latest Java standard.
- Organized 30+ workshops, talks and conference sessions around the world, raising the awareness of the JCP and its standards.
- Loads of bug fixes and changes to specifications for Java SE 8 and Java EE 7 as a result of JUG organized hackdays.
- Completed the recent future of Java standards/JCP survey...more on that later!

http://londonjavacommunity.wordpress.com/2013/09/16/the-java-community-process-survey/

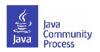

### Adopt-a-JSR Use Cases (2)

- Cologne JUG: JSR 344, JavaServer Faces (JSF) 2.2 event & CDI video; also a JavaOne User Group Sunday session.
- BeJUG: JSR 356, Java API for WebSocket Hackday in March 2013/Tic-Tac-Toe game included in Java EE 7 SDK!
- Chennai JUG: JSR 338, Java Persistence 2.1, JSR 344, JSF 2.2, JSR 352, Batch, JSR 353, JSON, JSR 356, WebSocket Urban Traveler application. JSR 354 POC app: TrakStok using Java EE JSR technologies (344, 339, 338).
- LJC: JSR 310, Date & Time and JSR 335, Lambdas many hackdays and loads bugs filed; JSR 356, WebSocket and JSR 353, JSON hackday; created Market Ticker application & JSR 299, CDI test project.
- Morocco and EG-JUG: 12+ sessions and bugs files on Java EE 7.
- Brazil/SouJava: JSRs 310, 339, 342, 344, 352, and other JSRs: 25+ presentations and events, and adding JSR 344 features to Scrum Toys.

### Translations into local language

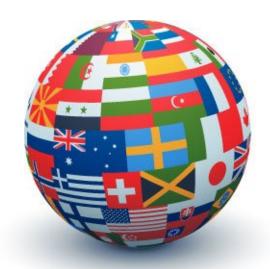

Expanded wiki into eight languages: Arabic, Chinese, English, French, German, Portuguese, Spanish, and Turkish.

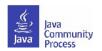

### Java.net wiki

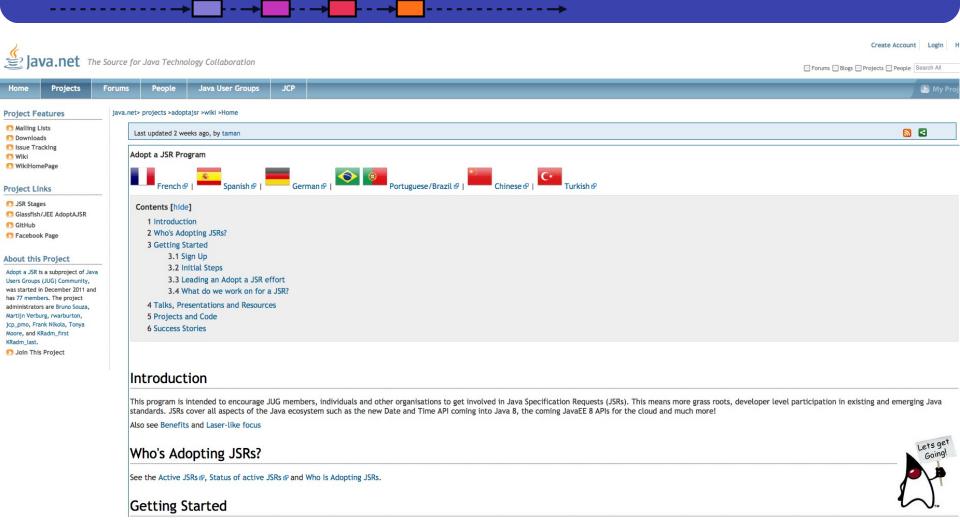

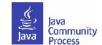

## Translated wiki - francais

Java User Groups

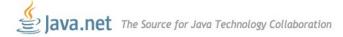

**Forums** 

Login | Join Now | Help

My Projects

Forums Blogs Projects People Search All

#### Adopt a JSR Resources

**Projects** 

- Community Homepage
- Mailing Lists
- Wiki
- Downloads
- S Issue Tracking
- RSS Feeds

Join #adoptajsr on irc for discussion.

#### Community Leaders

- Richard Warburton (@RichardWarburto)
- · Martijn Verburg (@karianna)
- Bruno Souza (@brjavaman)

#### Adopter une JSR

People

#### Introduction

Ce programme vise à encourager les membres des Java User Groups (JUGs) à participer dans la création des Java Specification Requests (JSRs) et à diffuser l'information sur ces JSRs ainsi que leurs développements à la communauté Java grâce aux réunions des JUGs, conférences et autres événements. Les JSRs concernent toutes les technologies Java, par exemple Date and Time API sera inclus dans Java 8, les APIs de Java EE 7 en faisaient partie aussi et bien plus encore! Ce programme permet de:

- Donner des retours plus tôt sur les standards Java. Les standards seront plus proches des exigences des développeurs grâce à leurs retours.
- Fournir aux standards Java l'avis des experts aussi bien développeurs qu'utilisateurs
- · Aider pour que les implémentations de référence des standards Java soient développées plus rapidement
- · Aider à gérer des projets open source qui surgissent autour d'une JSR

Les avantages pour les membres des JUGs qui contribuent à une JSR sont évidents. Juste pensez à l'ajouter à votre CV.

JCP

La JSR 348 apporte une transparence au processus de creation des nouvelles JSRs. Cette ouverture est une opportunité pour aider l'écosystème Java à être plus innovant.

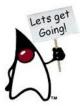

#### Un but bien defini

Ce programme a pour but de regrouper l'energie et le talent de la communauté Java à travers le monde entier et d'influencer les technologies Java au sein même des JSRs. Par exemple, les membres du programme seront encouragés de tester la complexité de Java 8 en signalant les problèmes des sorties précoces, et en

#### Adopt a JSR Projects

Adopt a JSR

JSR Transparency

Adopt OpenJDK

London Java Community (London JUG)

Brazilian Java Users Society

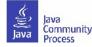

### How can you join Adopt-a-JSR?

- Contact your local JUG leader, or...someone on this call to let us know of your interest.
- Go to http://adoptajsr.java.net and follow the simple set-up steps described there:
  - Join the Adopt-a-JSR java.net project.
  - Join the mailing list: http://java.net/projects/adoptajsr/lists .
  - Join the JCP program: http://jcp.org/en/participation/membership.

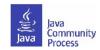

# Adopt-a-JSR Cookbook

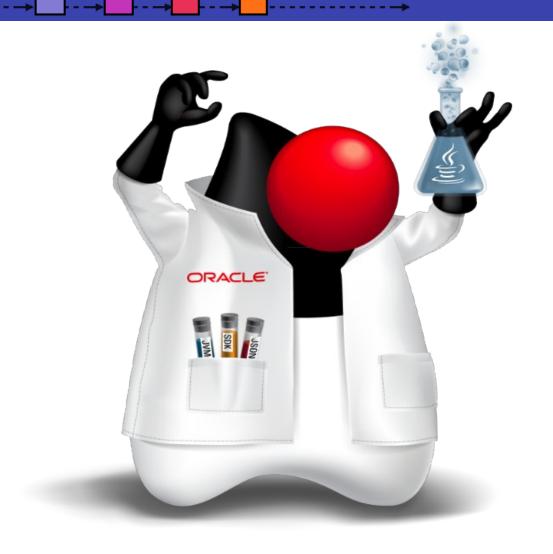

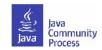

# How to start in your language?

- Translate top page, 'Sign up', 'Get started' 'Ways to get involved'; plus, a few slides to present to your JUG about Adopt-a-JSR.
- Participate on JSR mailing lists in English and then bring back topics into the JUG in native language.
- Assign people that will present in meetings on Adopt-a-JSR; promote, report and talk about Adopt-a-JSR activities at the JUG meetings.
- Sign up people-take a look at this JSR, find a JSR of interest, participate in JSR mailing lists--track on your wiki, mail list, etc.
- It is a long term effort! Have patience-do not get nervous things are not happening immediately. Enter reminders to follow up weekly (if things are very active) or monthly, more the normal cadence.
- Talk about JCP at every meeting-JSR activity, EC Meeting topics, get comfortable with subject of the JCP--explain what it is, how it works, then get into practical aspects, and how members can get involved.
- Evangelize and communicate results.

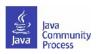

### How to start an Adopt-a-JSR project

- Start here: http://adoptajsr.org.
- Set up a wiki page to coordinate your activities e.g.. http://java.net/projects/ljc-london-jug/pages/JSR-310.
- Link that into the matrix at: http://java.net/projects/adoptajsr.
- Contact the Spec Lead & Expert Group find links on JSR pages e.g.: http://jcp.org/en/jsr/detail?id=310.
- Mail your JUG members to gather interest.
- Outline what the JSR is and why the JUG should get involved; identify areas that you want to work on; coordinate this with the Spec Lead.
- Organize talks and hackdays.
- Communicate and share results!!

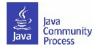

### Enter activity in the matrix

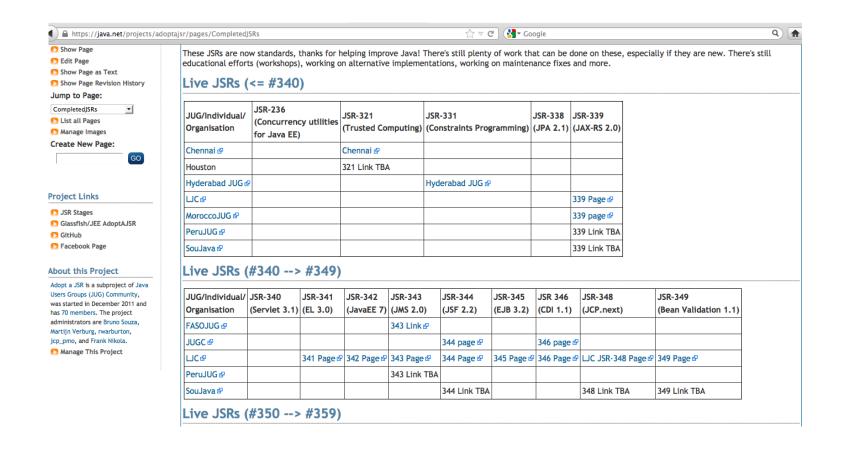

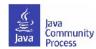

### JSR page example

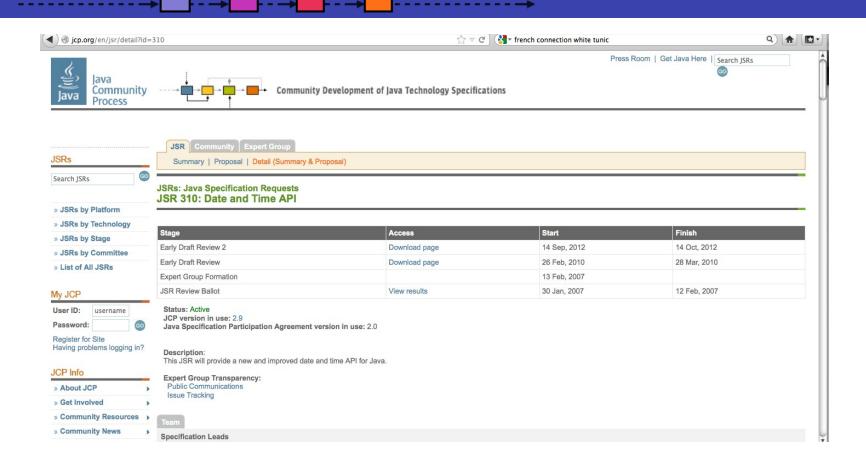

List of Active JSRs (posting in last 12 months): http://jcp.org/en/jsr/all?status=Active&activeMonths=12.

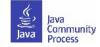

### List of Active JSRs

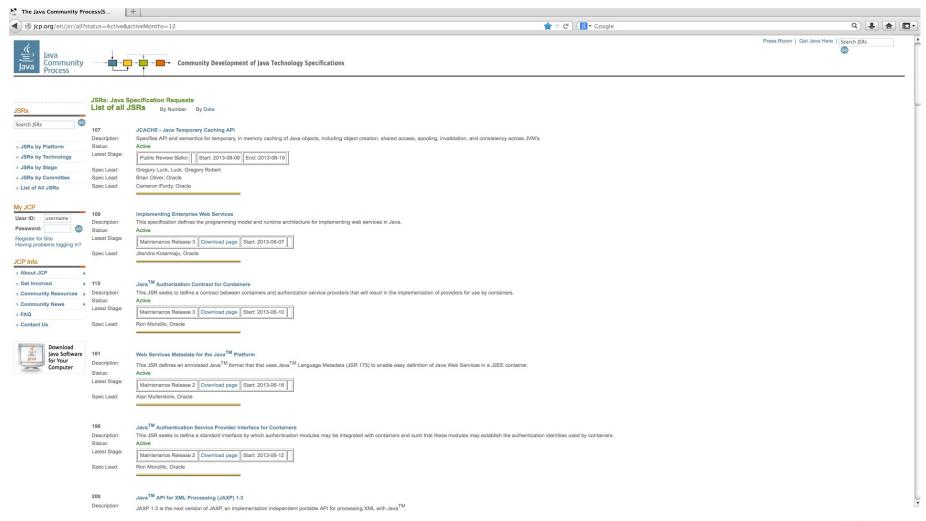

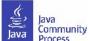

### Java EE 7 JSRs

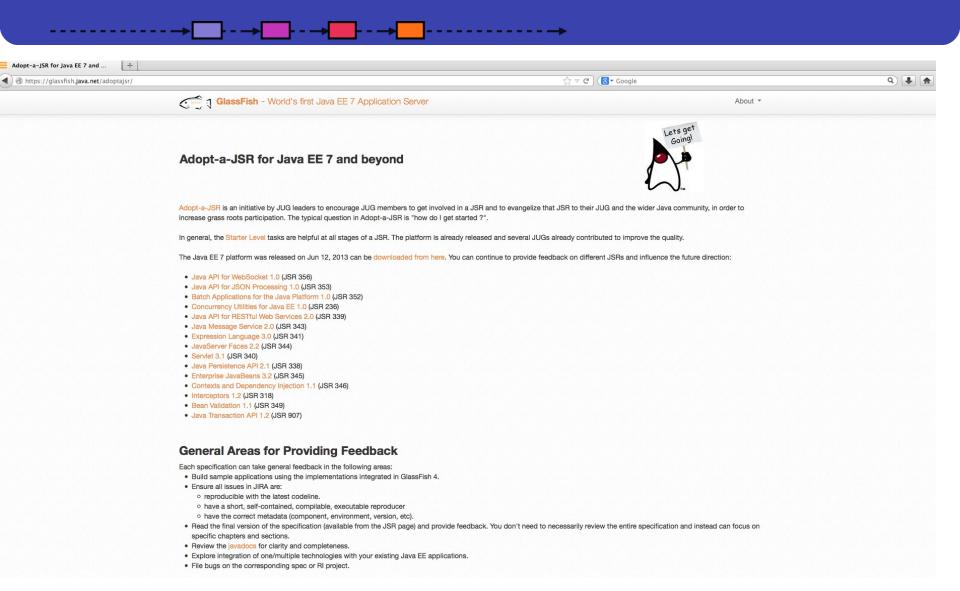

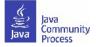

### **Share Success**

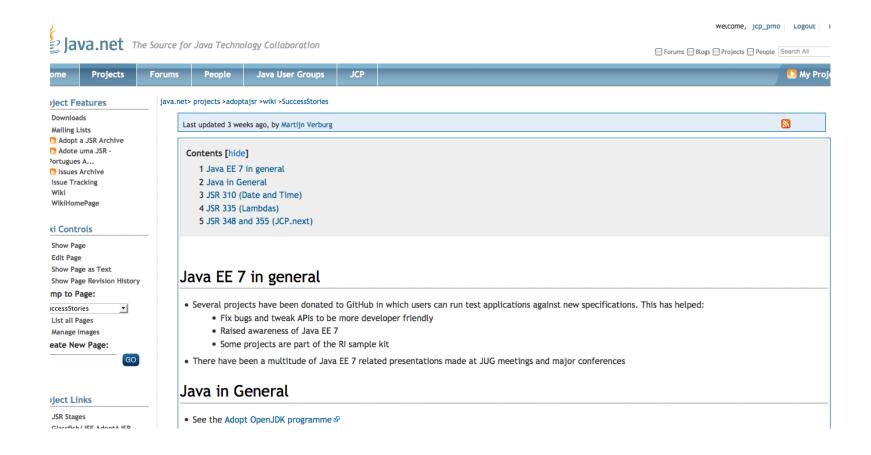

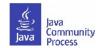

## Add resources to GitHub

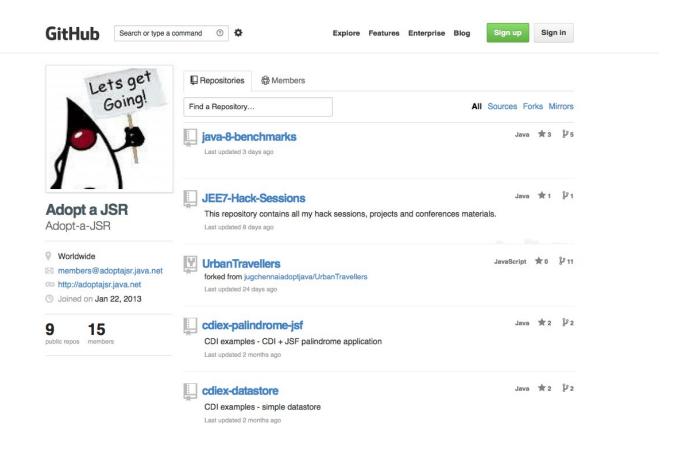

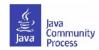

### **Guidelines for feedback**

- The specification lead and the Expert Group has the final decision on incorporating the feedback.
- For specifications in Public Drafts, new feature requests may not be considered for this release. For specifications in E arlyDraft, new features may be accepted if they are within the existing scope. If new features are not accepted for this release, then they may be considered for the next release.
- Multiple JUGs can and should collaborate on a particular JSR. There is always plenty of work and going through the material multiple times only makes it that more better.
- When communicating with the EG on mailing lists, include "Adopt-a-JSR" in the subject line.
- When filing issues/bugs, use "adoptajsr" tag.

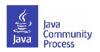

### Jira example

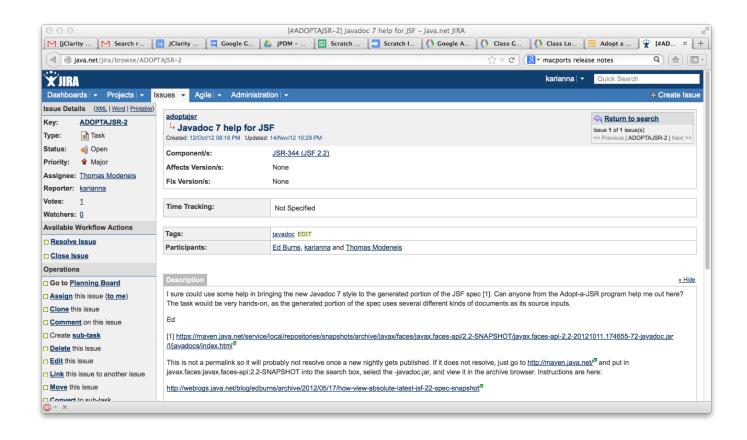

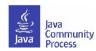

## Transparency sub-project

- Transparency sub-project of the Adopt-a-JSR program hosted on java.net.
  - http://www.java.net/form/jcp-2829-transparency?force=408.
- JUGs or individuals do transparency checks or audits on JSRs.
- Provide qualitative and quantitative data to the community, Spec Leads, and the Program Office on the JSR's compliance. with the JCP's transparency and participation requirements.
- A matrix of results will be provided for each JSR actively operating under JCP 2.8 and above.
  - http://java.net/projects/jsr-transparency/pages/Home.
- Once responses are received :-)

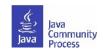

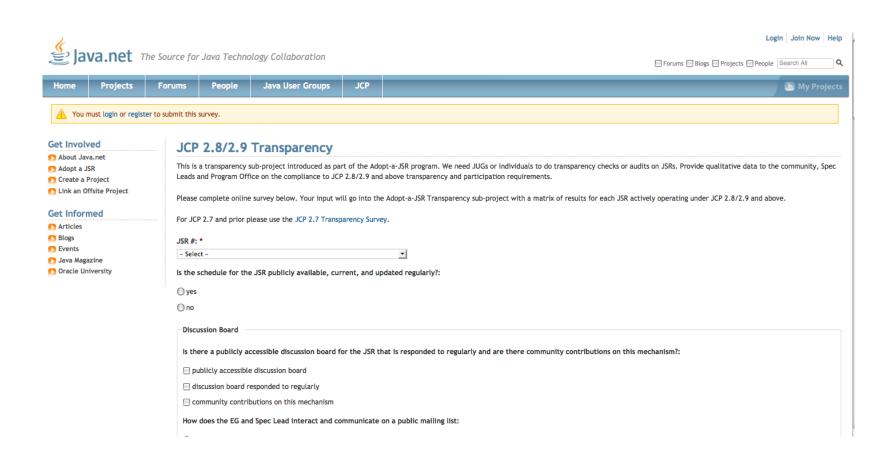

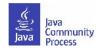

### **Resources: find out more**

- •Adopt-a-JSR online meeting-materials and recordings available: http://jcp.org/en/resources/multimedia
- Follow the JCP online: http://JCP.org
  - Twitter @jcp\_org
  - blogs.oracle.com/jcp
  - Facebook: Java Community Process
- Adopt-a-JSR online: http://adoptajsr.java.net.
  - Twitter @adoptajsr
  - Facebook: AdoptaJSR
  - members@adoptajsr.java.net the global mailing list
  - IRC: #adoptajsr channel on irc.freenode.net
  - GitHub: https://github.com/Adopt-a-JSR

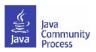

## Participate in OpenJDK

- Go to http://java.net/projects/adoptopenjdk/
- Join the mailing list.
- Join the IRC channel.
- Or contact your local JUG leader.

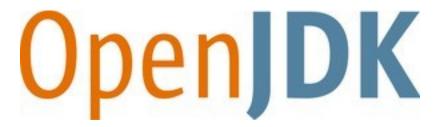

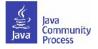

thank you, tak, tack, merci, grazie, gracias, danke, obrigado, bedankt, kiitos, xie xie, ありがとう.

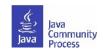